<span id="page-0-0"></span>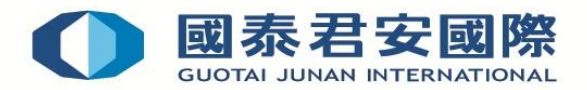

# **线上开通基金市场及提交客户风险取向问卷操作指南**

**第1步:** 登入【国泰君安网页版交易平台】[https://trade.gtjai.com](https://trade.gtjai.com/)

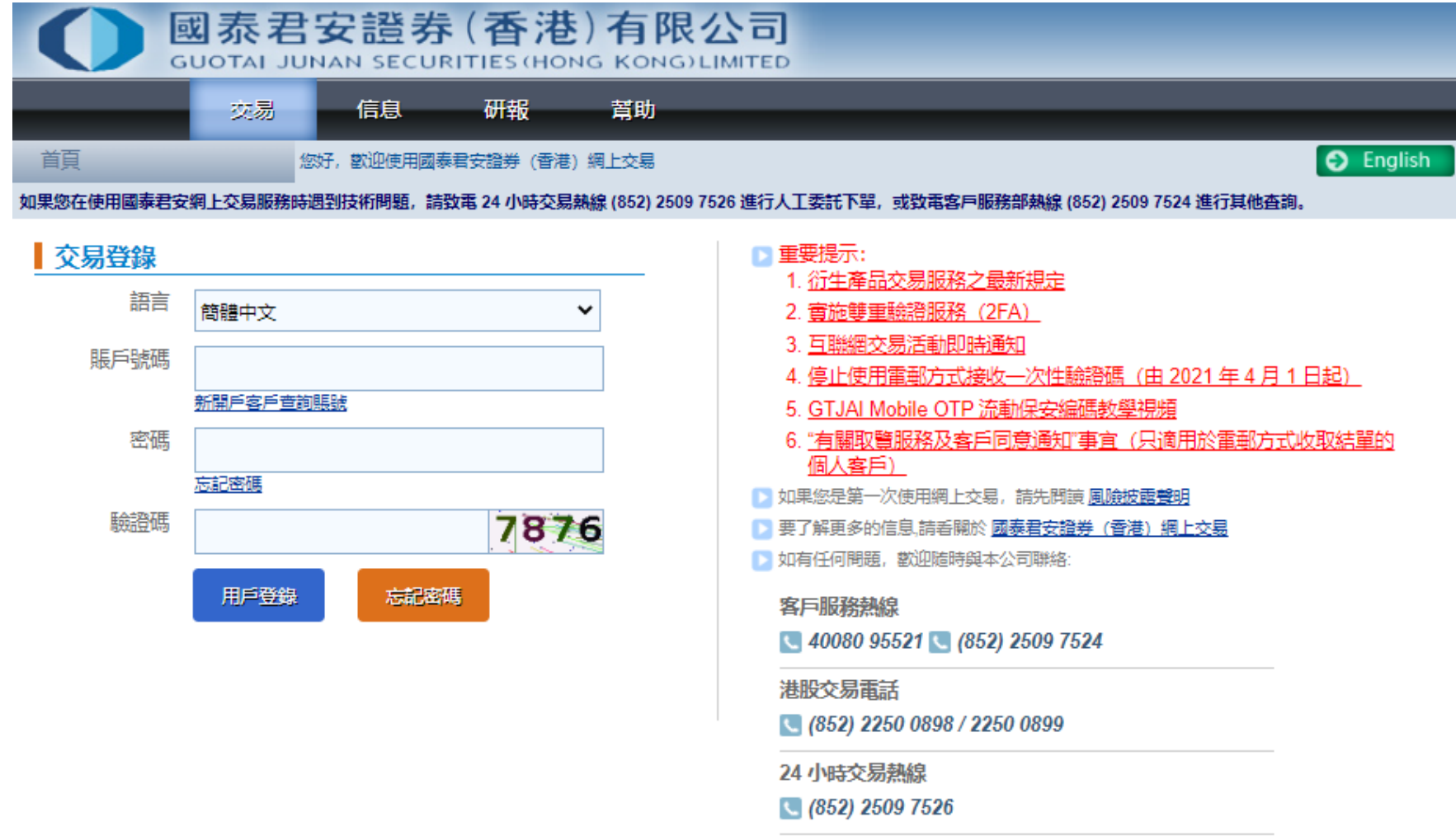

- **1. [开通基金市场](#page-0-0)**
- **2. [提交客户风险取向问卷](#page-1-0)**

### **1. 开通基金市场**

**第2步:** 在选单上点选"客户服务" ,然后点击"申请开通关闭市场"

### **第3步:** 如基金市场为未开通状态,请点击"申请开通"

**第4步:** 请确认申请内容为开通基金市场,然后点击"确认"

**第5步:** 申请开通基金市场已成功递交,正等待审批。

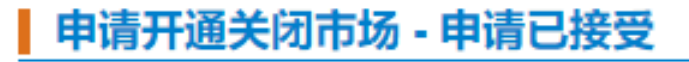

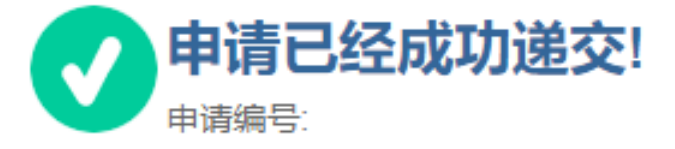

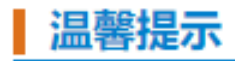

• 申请已经成功递交,本公司需时3-5个工作日审批该项申请。

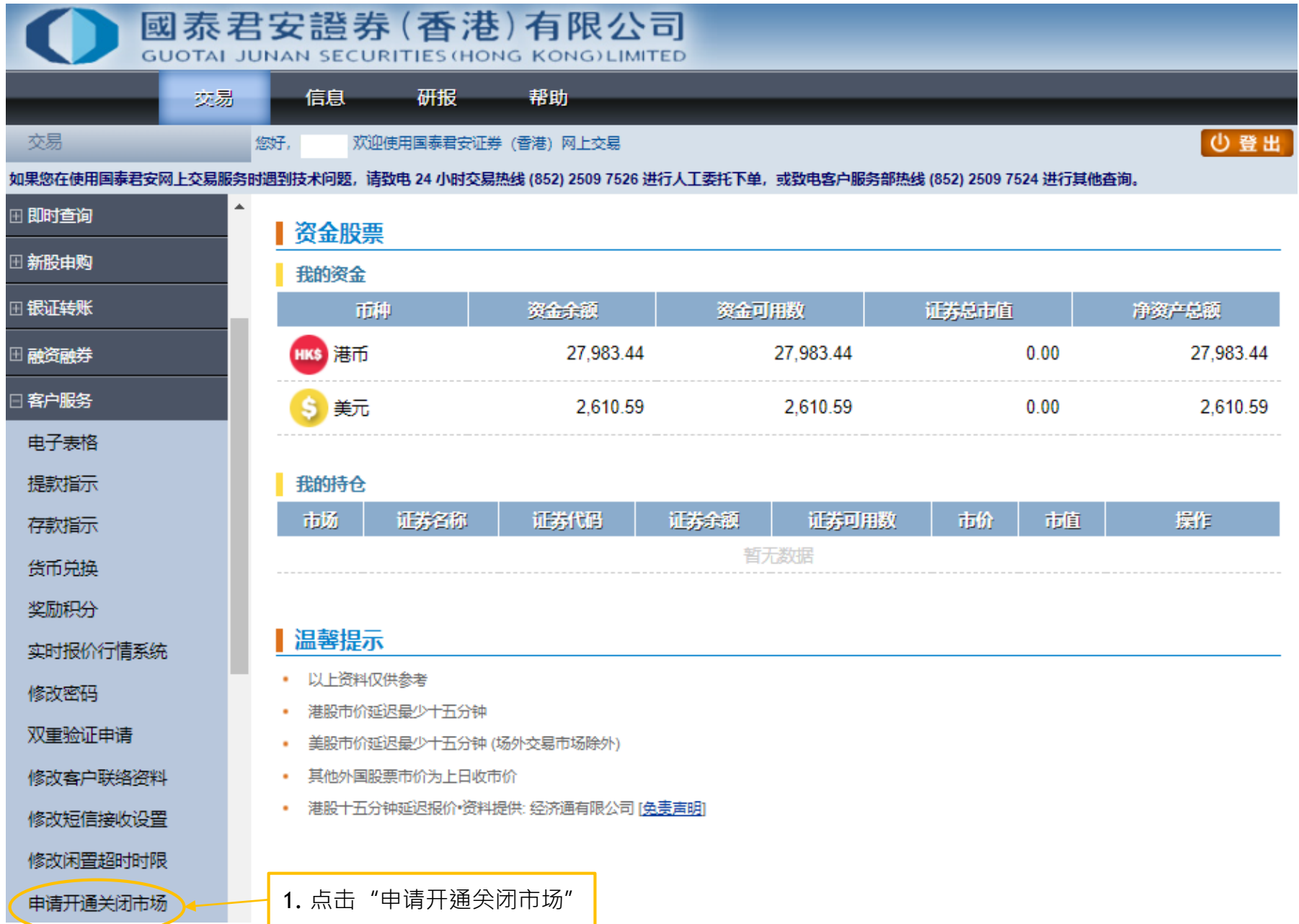

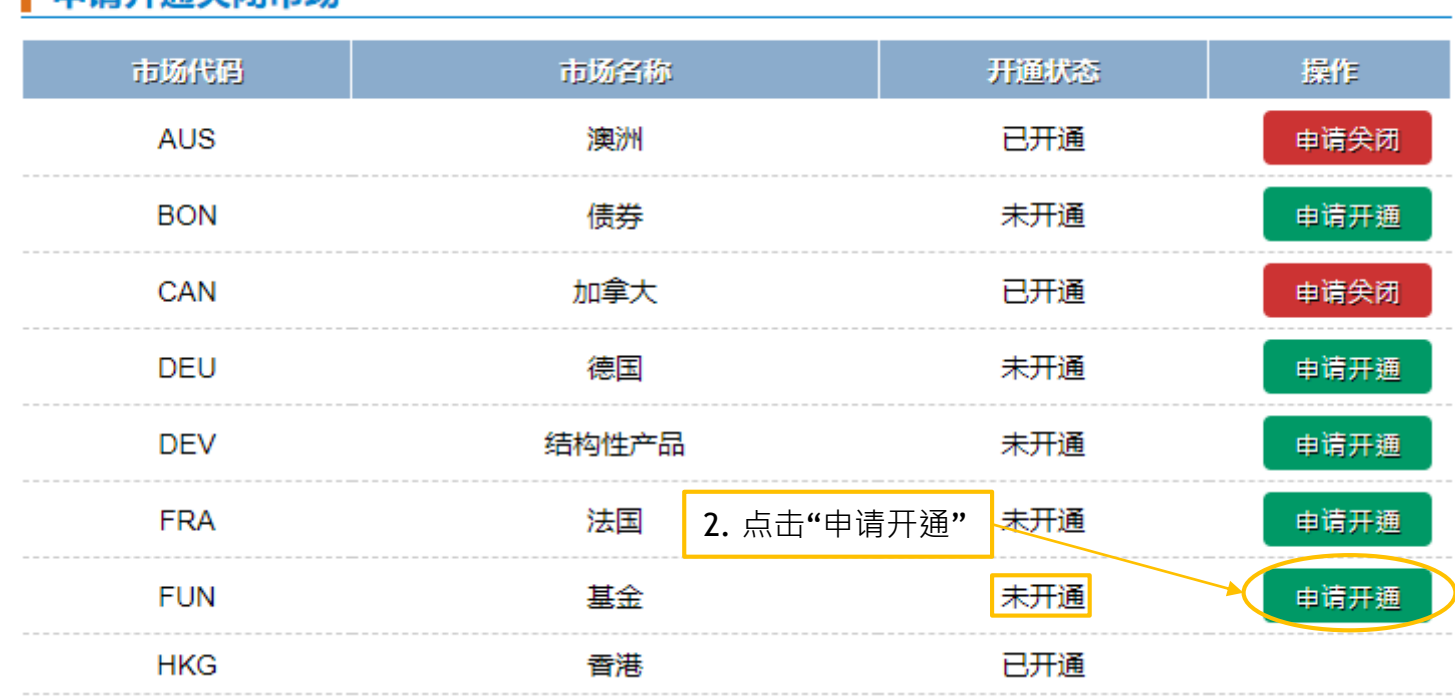

#### ▌由请开诵关闭市场

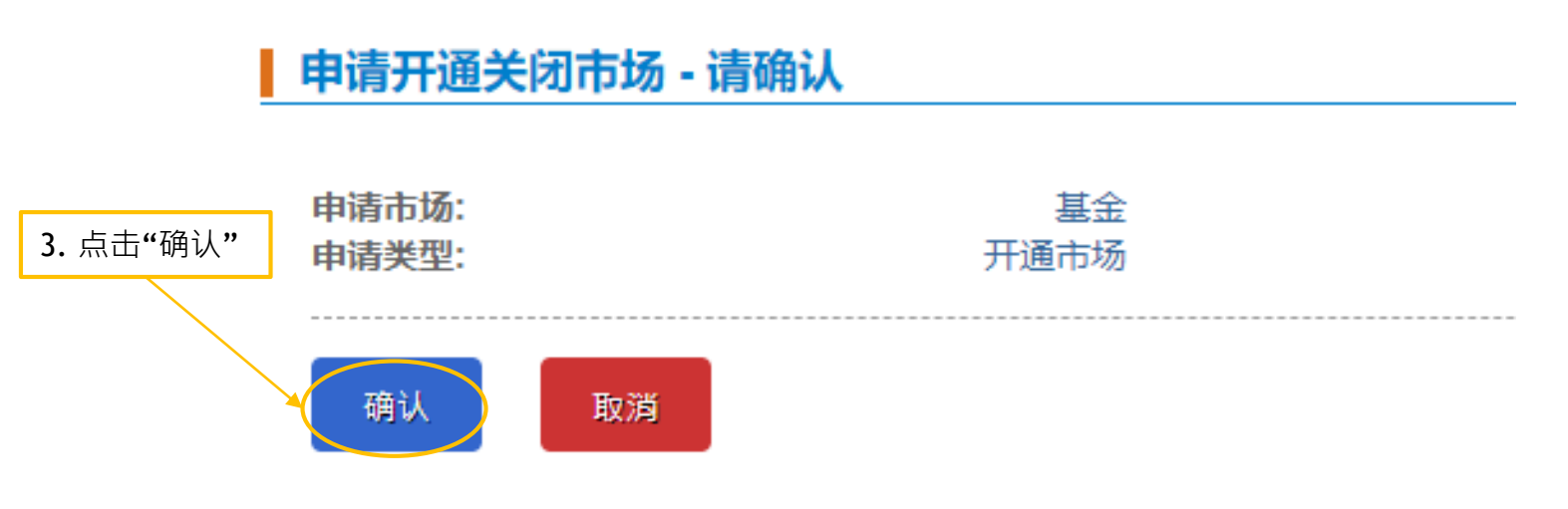

<span id="page-1-0"></span>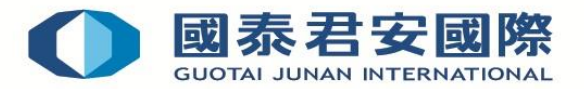

## **2. 填写客户风险取向问卷**

**第3步:** 点击下拉选单,并选择 "客户风险取向问卷(个人) "

### **第2步:** 点击"创建"

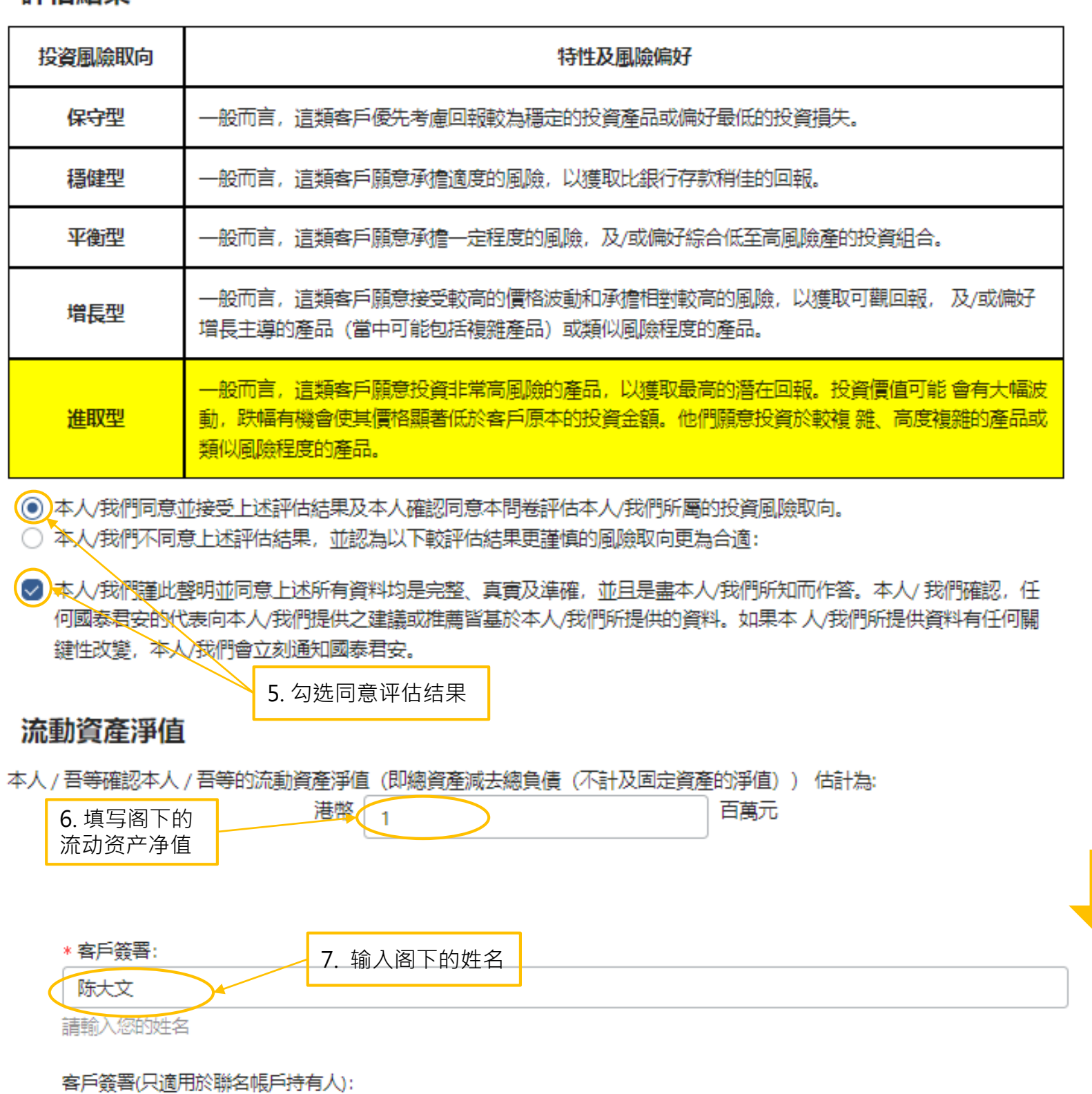

**第1步:** 在选单上点选"客户服务" ,然后点击"电子表格"

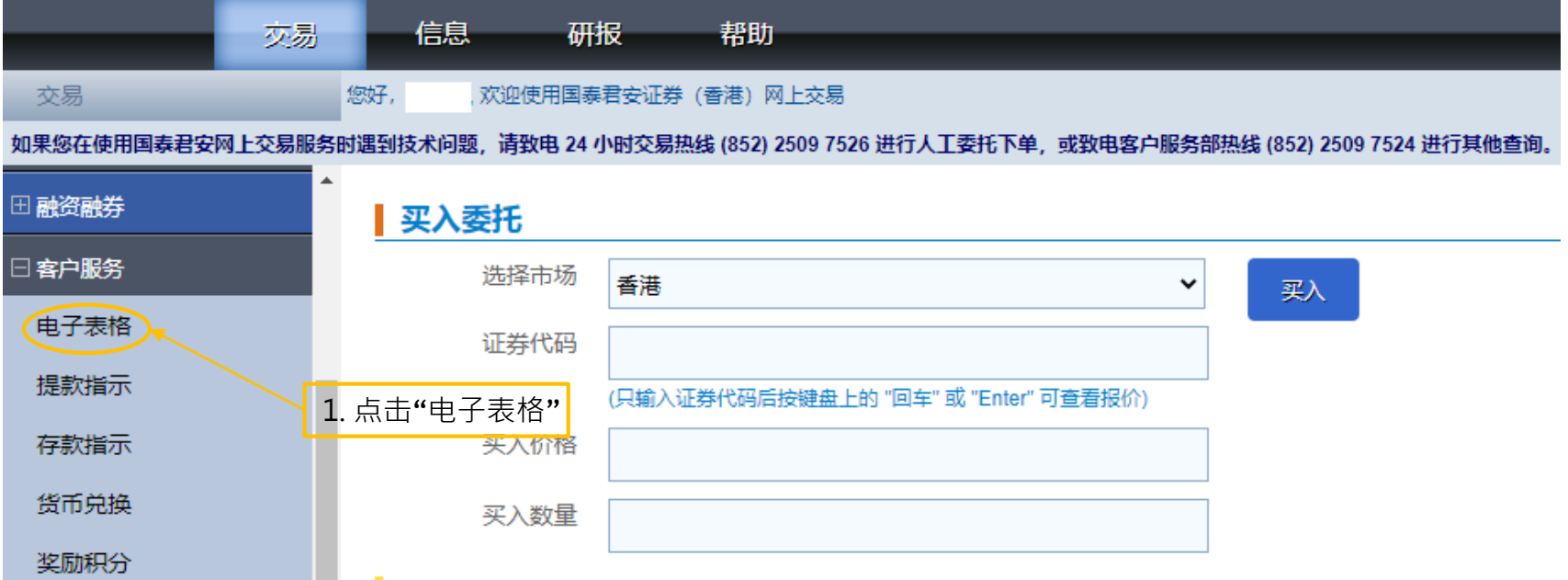

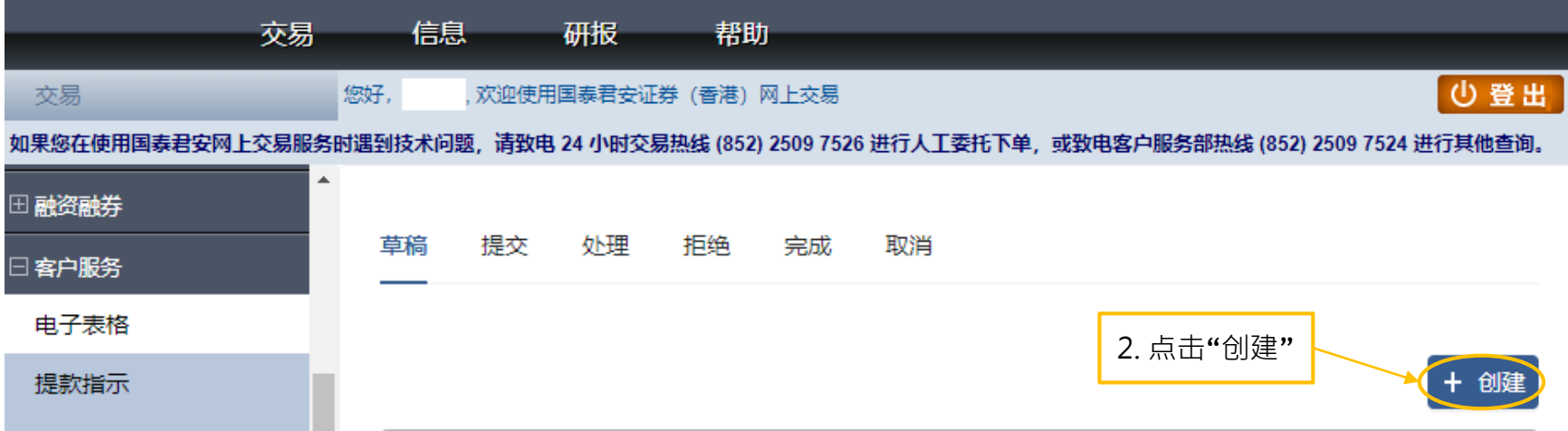

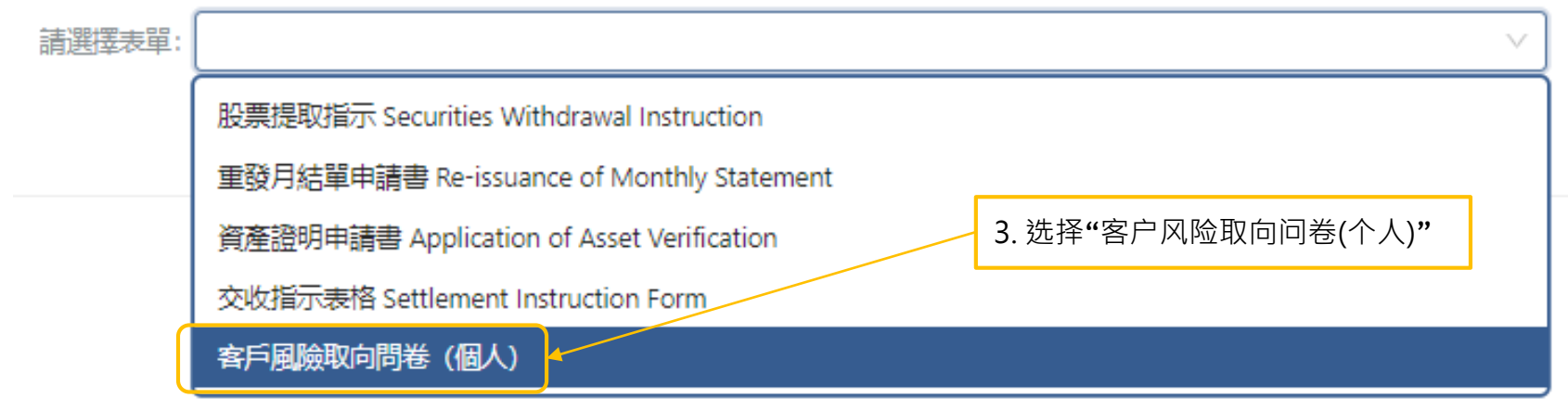

> 第4步:填写客户风险取向问卷后,点击"保存为草稿"

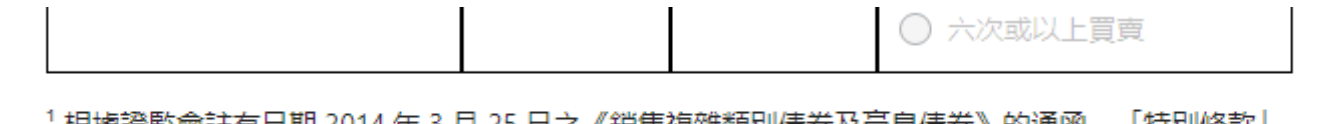

□ △ <del>△ VasB</del>IV L需要

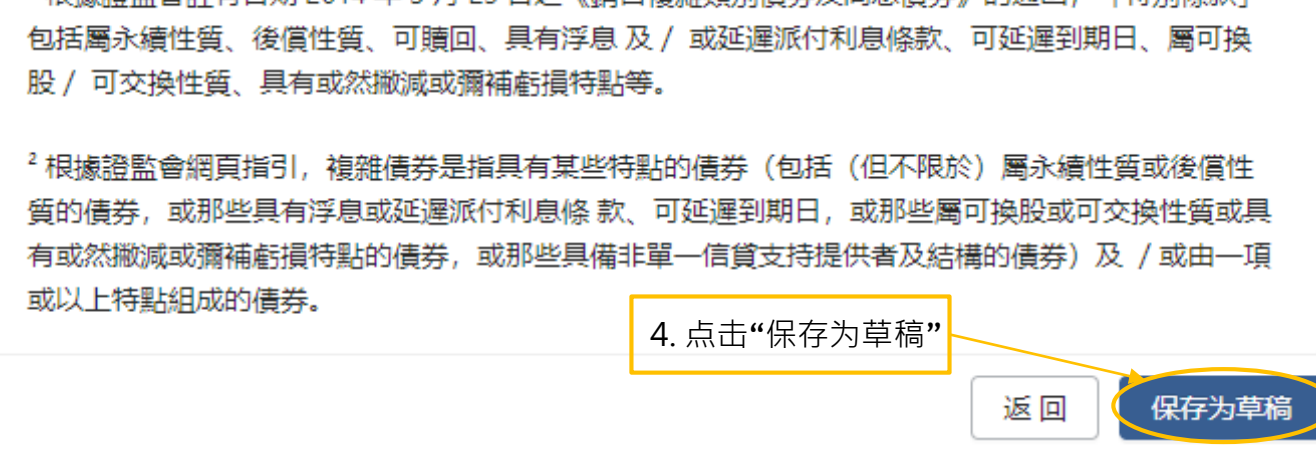

▶ 第5步:请确认评估结果,如同意评估结果,请在客户签署栏填写阁下姓名及点击"提交" (如需重填客户风险取向问卷,请点击"返回"并重新填写)

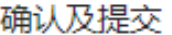

 $\overline{\phantom{a}}$ 

評估結果

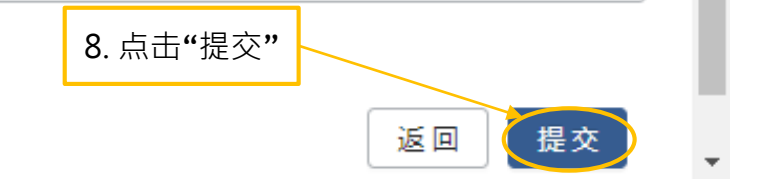

往 下 拉

> 第6步: 成功提交后, 可在"提交"标签下查看。当完成审批后, 阁下可在"完成"标签下查看

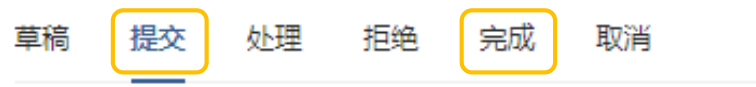

請輸入您的姓名

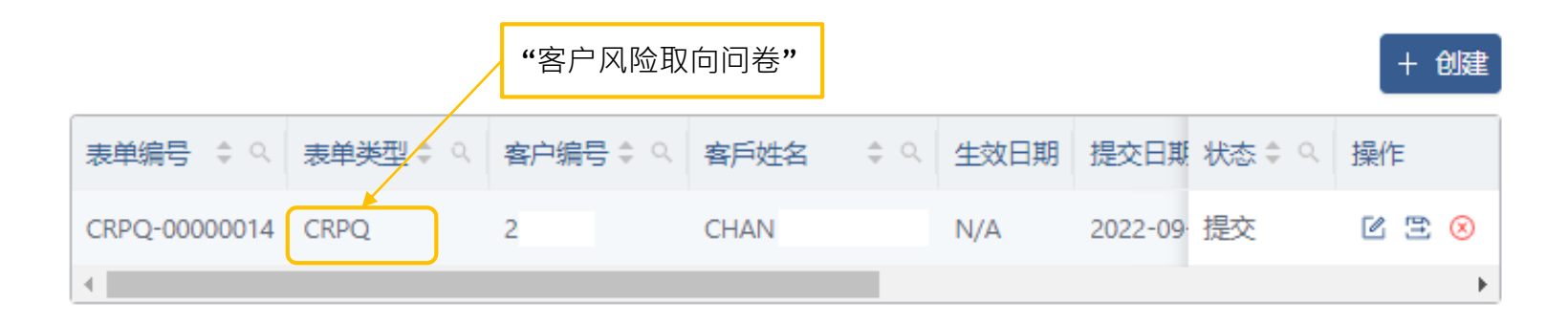

**如有查询,请致电联络本公司 客户服务部热线: 40080 95521 / (852) 2509 7524 港股交易热线: (852) 2250 0898 / (852) 2250 0899 24小时交易热线: (852) 2509 7526**